# **GMA API: Get Reference Information**

# **Get Reference**

## Examples

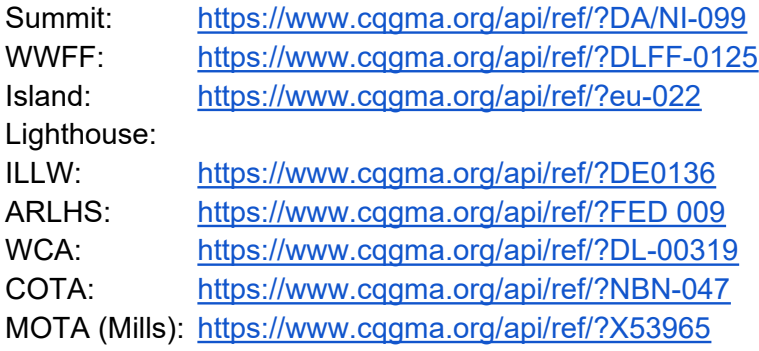

### Castles only:

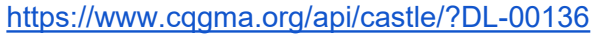

### Islands only:

[https://www.cqgma.org/api/castle/?EU-066](https://www.cqgma.org/api/castle/?DL-00136)

#### Lighthouses only:

<https://www.cqgma.org/api/lighthouse/?fed-101> <https://www.cqgma.org/api/lighthouse/?fed> 101

### Mills only:

<https://www.cqgma.org/api/mill/?X53965>

#### Summits only:

<https://www.cqgma.org/api/summit/?da/ni-096>

#### WWFF only:

<https://www.cqgma.org/api/wwff/?DLFF-0126>

## **Example of a dialogue program**

URL: [https://www.adventureradio.de/cqgma/reference\\_info.php](https://www.adventureradio.de/cqgma/reference_info.php)

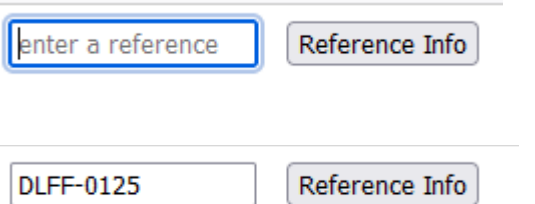

# **GMA REFERENCE INFORMATION**

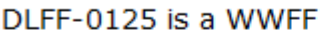

reference: DLFF-0125 name: Nature Park TERRA vita latitude: 52.26815796 longitude: 8.35510254 locator: JO42EG

enter a reference

Reference Info

# **GMA REFERENCE INFORMATION**

DM/NS-108 is a Summit

reference: DM/NS-108 name: Piesberg latitude: 52.31775000 longitude: 8.01925000 locator: JO42AH

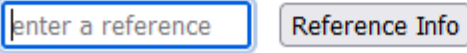

# **Source Code in PHP:**

```
<?php
  error reporting(E ALL);
 ini set('display errors','On');
#---------------------------------------------------------------------
# Example for reference_info from cqGMA
#
# 23-October-2022, DL4MFM
#---------------------------------------------------------------------
  echo "<! DOCTYPE html>
        <html>
        <head>
        <meta http-equiv'Content-Type' content='text/html; charset=utf-8'>
       <title>GMA API Example</title>
        <style type='text/css'>
        body { background-color: white;
               color: #000000;
                font-size: 14px;
                font-family: Verdana, Arial, Helvetica, Geneva, Swiss, SunSans-Regulary;
 }
       h3 { background-color: white;
               color: #265e15;
                font-size: 1.5em;
                font-variant: small-caps;
                letter-spacing: 1px;
                margin: 10px 0 0 0;
                font-family: Verdana, Arial, Helvetica, Geneva, Swiss, SunSans-Regulary;
 }
        </style>
        </head>
        <body>" . PHP_EOL . PHP_EOL;
  $submit = ""$input = ";
..
   if (isset($_POST['submit'])) $submit=$_POST['submit'];
  if (isset($ POST['input'] )) $input=strtoupper($ POST['input']);
// S U B R O U T I N E S
         // fetches the information
        function ref info($ref) {
                 $url = 'https://www.cqgma.org/api/ref/?'.$ref;
                 // Let's use cURL instead of file_get_contents
                 // begin script
                $ch = curl\_init();
                 // basic curl options for all requests
                curl_setopt($ch, CURLOPT_RETURNTRANSFER, 1);
                curl_setopt($ch, CURLOPT_HEADER, 0);
                 // use the URL we built
                curl_setopt($ch, CURLOPT URL, $url);
                $ref info = curl exec($ch);
                 // Close cURL handle
```

```
curl_close($ch);
                 return $ref_info;
         }
        // Input Form
       function input form() {
       echo "<form action='reference info.php' method='POST' name=post>
               <input type='text' name='input' value='' placeholder='enter a reference' 
size='15' id='myInput' autofocus>
                
                <input type='submit' value='Reference Info' name='submit'>
               \langle form><br>" . PHP_EOL;
        }
// Main Routine
   if ($submit=="") {
       input form();
       } else {
  $handing = str replace(' ','%20',$input);
  $json = ref info($handing);
/*
 echo "<hr>";
 var dump(json decode($json, true));
 echo "<hr>";
*/
  $reference = json decode({$json, true)}; if (($json == NULL) || (! isset($reference["reftype"]))) {
       echo "$input & rArr; No result found <br/> > * . PHP_EOL;
       echo "<br>";
       echo "<hr>";
       input form();
       exit;
        }
/*
 echo "<hr>" . PHP EOL;
 echo 'Last Error: ', json_last error msg(), PHP EOL, PHP EOL;
 echo "<hr>" . PHP EOL;
*/
 echo "<h3>GMA Reference Information</h3><br/>>br>" . PHP_EOL;
 echo $input . " is a " . $reference["reftype"] . "<br/>kbr" . PHP_EOL;
 echo "<br>";
  echo "reference : " . $input . "<br>" . PHP_EOL;
echo "name : " . $reference["name"] . "<br>" . PHP EOL;
echo "latitude : " . $reference["latitude"] . "<br/>>br>" . PHP_EOL;
echo "longitude : " . $reference["longitude"] . "<br/> \times PHP_EOL;
echo "locator : " . $reference["locator"] . "<br/>br>" . PHP_EOL;
 echo "<br>" . PHP EOL;
 echo "<hr size=1 color=blue><br>" . PHP EOL;
  input_form();
}
?>
</body>
</html>
```
## **An interactive request**

Example: <https://www.adventureradio.de/cqgma/readall.php>

```
<?php
 error reporting(E ALL);
 ini set('display errors','On');
#---------------------------------------------------------------------
# Example for reading COTA/WCA record from GMA
# idea DF2ET
#
# 21-ctober-2022, DL4MFM
#
#---------------------------------------------------------------------
         // fetches the Castle information
        function ref info($ref) {
                 $url = 'https://www.cqgma.org/api/ref/?'.$ref;
                 // Let's use cURL instead of file_get_contents
                 // begin script
                $ch = curl init();
                 // basic curl options for all requests
                curl_setopt($ch, CURLOPT_RETURNTRANSFER, 1);
                curl_setopt($ch, CURLOPT_HEADER, 0);
                 // use the URL we built
                curl setopt($ch, CURLOPT URL, $url);
                $ref info = curl exec($ch);
                 // Close cURL handle
                 curl_close($ch);
                 return $ref_info;
         }
        function headline($txt,$ref) {
       echo "<hr>" . PHP EOL;.
        echo "<b>$txt &rArr; <font color=red>$ref</font></b><br>" . PHP_EOL;
        }
........
   // COTA
  headline("COTA","NBN-019");
  $json = ref info('NBN-019');
 var dump(json decode($json, true));
   // WCA
  headline("WCA","DL-05279");
  $json = ref info('DL-05279');
  var_dump(json_decode($json, true));
  // Summit
  headline("Summit","DM/NS-108");
   $json = ref_info('DM/NS-108');
  var dump(json decode($json, true));
```

```
 // WWFF
 headline("WWFF","DLFF-0125");
$json = refinfo('DLFF-0125');var dump(json decode($json, true));
 // IOTA
 headline("IOTA","EU-126");
$json = ref info('EU-126');
var dump(json decode($json, true));
 // GMA Islands
 headline("GMA Island","DAI/NI-010");
 $json = ref_info('DAI/NI-010');
var dump(json decode($json, true));
 // Mill
 headline("Mill","X29821");
$json = ref info('X29821');
var dump(json decode($json, true));
 // ILLW
 headline("ILLW","DE0067");
$json = ref info('DE0067');
var dump(json decode($json, true));
 // WLOTA
 headline("WLOTA","518");
$json = ref info('518');
var dump(json decode($json, true));
 // ARLHS w/ hyphen
 headline("ARLHS Version 1","FED 101");
 $json = ref_info('FED-101');
 var_dump(json_decode($json, true));
 // ARLHS w/o hyphen
 headline("ARLHS Version 2","FED-101");
 $json = ref_info('FED+101'); // OR FED%20101
 var_dump(json_decode($json, true));
```
echo "<hr>" . PHP EOL;.

?>

## **Example of an interactive mountain-only query**

example: <https://www.adventureradio.de/cqgma/readsummit.php>

```
<?php
 error reporting(E ALL);
 ini set('display errors','On');
#---------------------------------------------------------------------
# Example for reading Summits record from GMA
# idea DF2ET
#
# 21-ctober-2022, DL4MFM
#
#---------------------------------------------------------------------
         // fetches the Summits information
        function summits info($ref) {
                 $url = 'https://www.cqgma.org/api/summit/?'.$ref;
                // Let's use cURL instead of file get contents
                 // begin script
                $ch = curl init();
                 // basic curl options for all requests
                curl_setopt($ch, CURLOPT_RETURNTRANSFER, 1);
                curl_setopt($ch, CURLOPT HEADER, 0);
                 // use the URL we built
                curl setopt($ch, CURLOPT URL, $url);
                $summits info = curl exec($ch);
                 // Close cURL handle
                 curl_close($ch);
                 return $summits_info;
         }
   $json = summits_info('DM/NS-108');
  var dump(json decode($json, true));
```

```
?>
```